*FKS WinControl* Programmieren *.*<br>Messen Auswerten $\circledcirc \circ \mathop{\boxtimes} \bullet \circledast \mathop{\boxtimes} \mathop{\boxtimes}$ **2.90% BED BED 5**  $\triangle$ elle Sensor Einheit GW-Min GW-Max Db 50 °C 0.5 MV11<br>0.6 MV31<br>0.10 SV01<br>0.13 SV11  $\frac{1}{8}$ 55 °C Meßstellen AMessge Sollfeuchte Istfeuchte Zykl<br>Nr.  $1:001$ Zéi

> Das Programm FKS WinControl ermöglicht das einfache und komfortable Bearbeiten von Klimaprofilen (Erstellen, Ändern und Speichern), sowie die Übertragung der Klimaprofile vom und zum Gerät. Durch die intuitive Bedienung ist ein einfaches Programmieren der Feutron Klimasimulationsgeräte sowie das Starten und Beenden von Prüfprogrammen möglich.

> FKS Wincontrol kann als Einzelplatzsystem betrieben werden. Ebenso ist aufgrund des Datenservers die Integration in einem Mehrplatzsystem realisierbar. Über den eingebauten Webserver ist es möglich Messwerte und Anlagenstatus im Intranet bzw. Internet über normale Webseiten zu visualisieren.

# Software für Klimasimulationsgeräte

# *FKS WinControl*

## Anwendungsbeispiel: FKS WinControl im Einzelplatzsystem

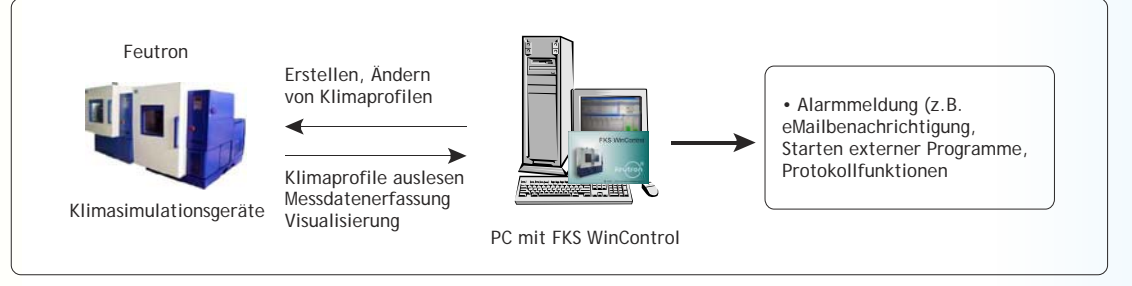

- Übertragen von Klimaprofilen vom und zum Gerät
- Erstellen, Ändern und Speichern von Klimaprofilen
- Starten und Beenden von Prüfprogrammen (Klimaprofilen)
- Messwertabfrage des Klimasimulationsgerätes
- Visualisierung der laufenden Prozesse und der Messdaten
- Archivierung der Messdaten
- Weiterverarbeiten der Messdaten über Intranet oder Internet

### Anwendungsbeispiel: FKS WinControl im Mehrplatzsystem

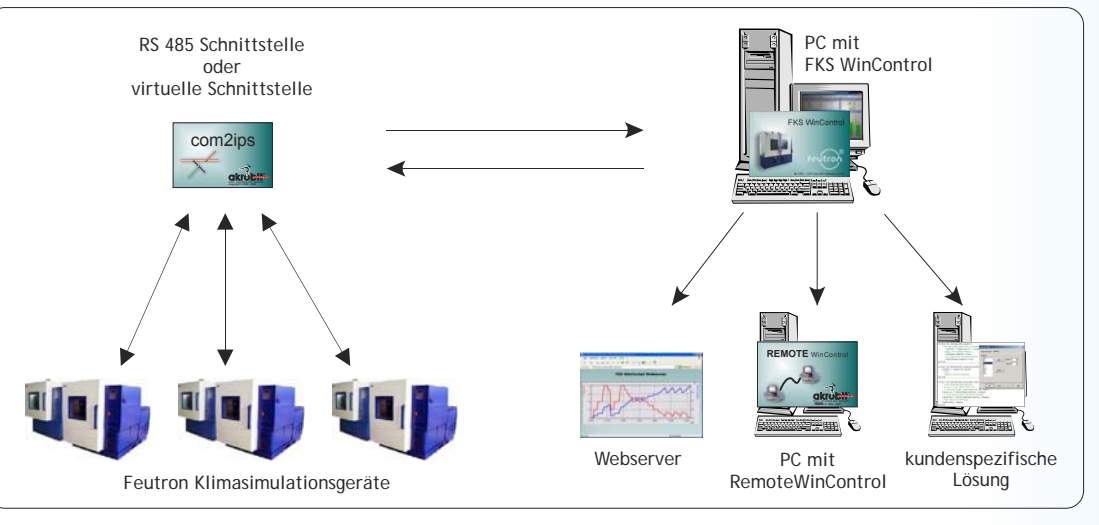

- Verbindung der Klimasimulations geräte über serielle (RS 485) oder virtuelle (com2ips) Schnittstelle
- Knotenpunkt für Datenverteilung
- Daten von Klimageräten bündeln
- Daten an Klimageräte verteilen
- Beobachten des Messverlaufs und Zugriff auf erfasste Daten von entfernten Rechnern aus
- Auswertung in übergeordneten Systemen
- Visualisierung des Betriebszustandes und der Messdaten über eine Internetseite (Webserverfunktion)
- Bearbeiten und Visualisieren der Messwerte über externe Programme (z.B. Remote WinControl oder WinControl OCX)

## Software für Klimasimulationsgeräte

# *FKS WinControl*

### Leistungsmerkmale

### **Bearbeiten und Verwalten von Klimaprofilen**

- Erstellen, Ändern und Speichern von Klimaprofilen
- Klimaprofile vom und zum Gerät übertragen
- Starten und Beenden von Prüfprogrammen (Klimaprofilen) direkt aus FKS WinControl
- Ansicht Anlagenstatus

#### **Messwertdarstellung**

- Numerisch
- Balkendiagramm
- Zeigerinstrument
- Liniendiagramm, XY-Diagramm, Tabellen

#### **Messwertspeicherung**

- Online-Speicherung auf Festplatte
- automatisches Speichern (zeit- und ereignisgesteuert)
- manuelles Speichern einzelner Datensätze
- Verbinden einzelner Dateien
- Speichern von Teilmessungen
- Unterstützung verschiedener Dateiformate für den Datenexport

#### **Alarmreaktionen**

- Momentananzeige in Messstellenliste, Balken-, Linien- und XY-Diagramm über den gesamten Messverlauf erkennbar
- Erzeugung eines Ereignisprotokolls
- Versand von eMail bei Auftreten eines Alarms
- Starten externer Programme

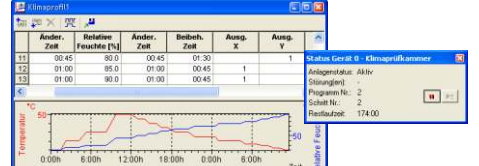

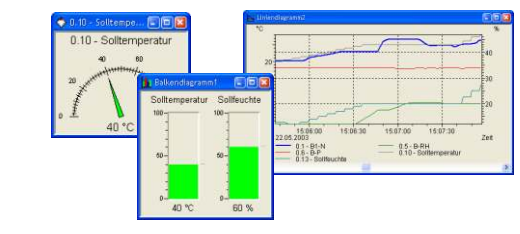

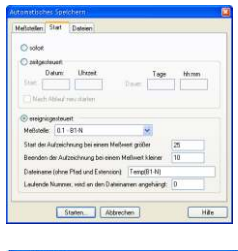

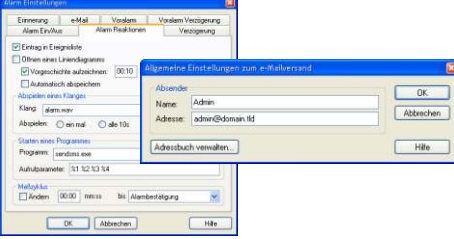

#### **Auswertung und Dokumentation**

- Mathematische Verknüpfung der gemessenen Größen (on und offline)
- Analyse der erfassten Daten mittels zweier Messcursoren
- Statistikfunktion
- Übergabe der Messwerte an Auswertungsprogramme per
- DDE, Zwischenablage und Datei in verschiedenen Formaten • Online-Übertragung von Messwerten an Microsoft Excel

**Anschlussmöglichkeiten**

- Direkte Verbindung der Klimageräte mit dem Rechner über den COM-Port des PCs
- Zugriff auf Klimageräte per Modem
- Ansprechen der Klimageräte per Ethernet

#### **Systemintegration**

- Zugriff von einem entfernten Rechner über den WinControl Datenserver mit Remote WinControl
- Visualisierung der Messwerte und des Anlagenstatus über den integrierten Webserver
- Zugriff von externen Anwendungen über die Programmier schnittstelle (z. B. Client OCX)

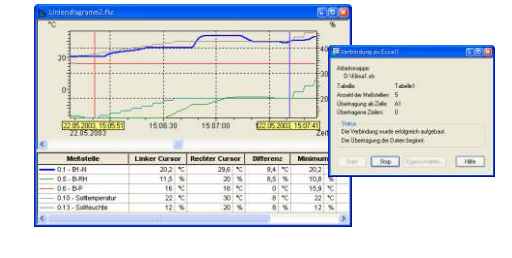

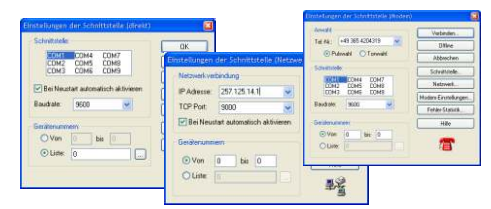

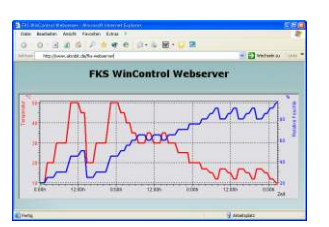

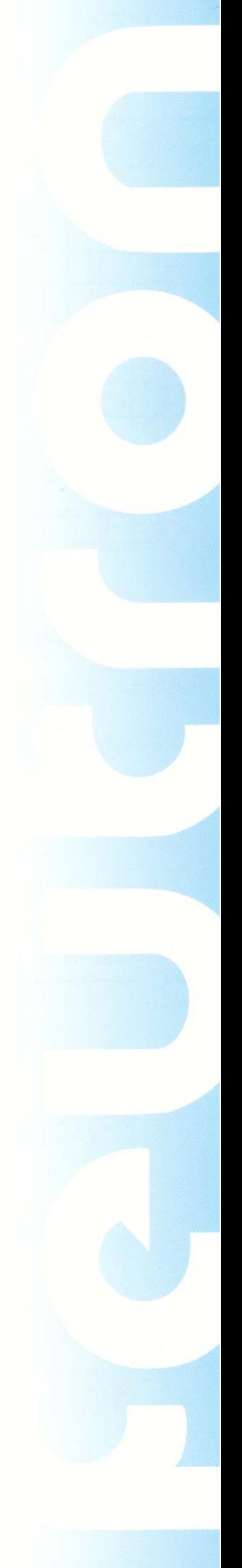

## *FKS WinControl*

### Funktionsüberblick

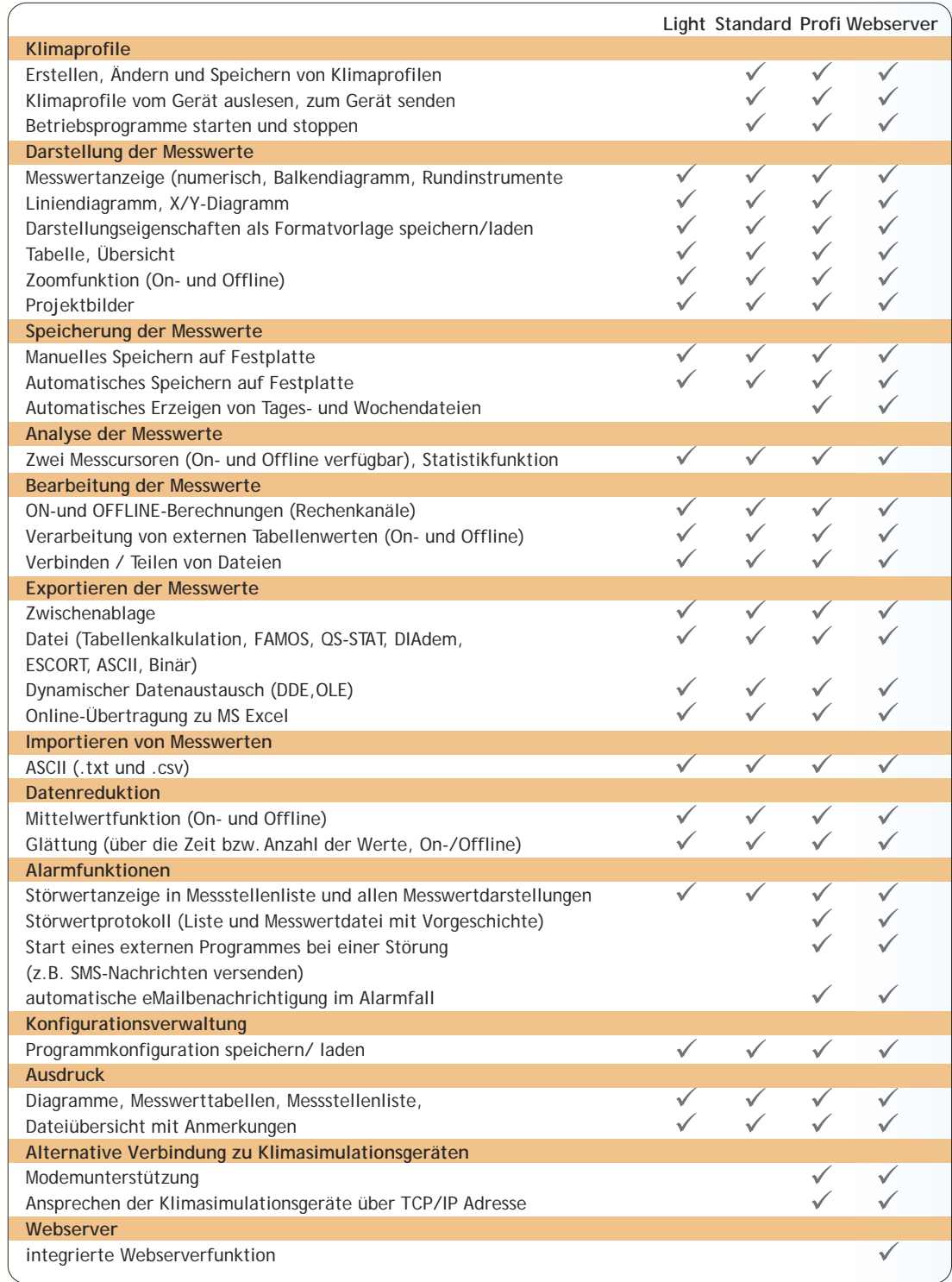

### **Systemanforderungen**

*minimale Ausstattung empfohlene Ausstattung* serielle Schnittstelle:<br>Beriebssystem:

Rechner: IBM kompatibler Pentium PC<br>Arbeitsspeicher mind. 12 MB freier Festplattenspeicher: mind. 5 MB<br>serielle Schnittstelle: mind. eine freie gepufferte RS232 mind. eine f

Arbeitsspeicher mind. 12 MB 32 - 64 MB (je nach Betriebssystem) Windows 98 Windows ME, Windows 2000, Windows XP IBM kompatibler Pentium PC mind. eine freie gepufferte RS232